# **Магнитно-оптический контроль ферромагнитных и неферромагнитных объектов**

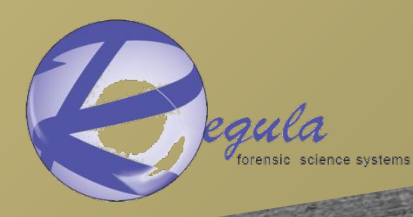

**© Dr. Agalidi Yu.S., Dr. Leviy S.V., Dr. Shumskiy I.P.** 

## При проверке VIN кода бывают такие случаи, когда использование простейшего устройства достаточно.

底盘编号 东增城中建汽

Но обычно дело обстоит иначе...

### **1. Задачи проверки VIN кода и требования к техническим средствам контроля VIN кода.**

**Требования к средствам проверки VIN кода:**

- **• Проверка должна производится методом, исключающим нарушение целостности обьекта и удаление информации, которую содержит образец.**
- **• Техническое средство должно обладать высокой чувствительностью, достаточной для исследования поверхности и структуры металла под слоем краски.**
- **• Должна обеспечиваться регистрация результатов исследования VIN кода с соответствующим изображением. Данные результаты должны быть легко читаемыми.**

**Если инспектор имеет только визуальные данные VIN, как это, он не может дать точной оценки из-за недостатка информации.**

**Если инспектор имеет инструментальные данные VIN, как это, он определяет, что VIN не является оригинальным. Исходное значение 29165.**

**Вопросы для контроля VIN кода: Является ли данный VIN оригинальным? Какое было первоначальное значение? Кокой метод изменения был применен?**

**Интсрументальные средства контроля могут показать не только поверхность, но и скрытую (внутреннюю) структуру VIN кода.**

**Визуальные средства контроля детализируют только поверхность кода, покрутую краской.**

### **2. Метод магнито-оптической визуализации магнитограмм**

**Новый неразрушающий метод для ферромагнитных образцов на основе магнито-оптической визуализации магнитограмм позволяет значительно улучшить важные параметры исследования поверхностных слоев.**

#### **Блок-схема этапов процесса исследования**

1ый этап: очистка магнитной ленты и копирование на магнитную ленту магнитных полей исследуемой поверхности.

> 2ой этап: магнито-оптическая визуализация магнитограммы

> > 3ий этап: программная обработка и сшивание панорамных кадров магнитограммы

> > > 4ый этап: анализ и оценка результатов исследования

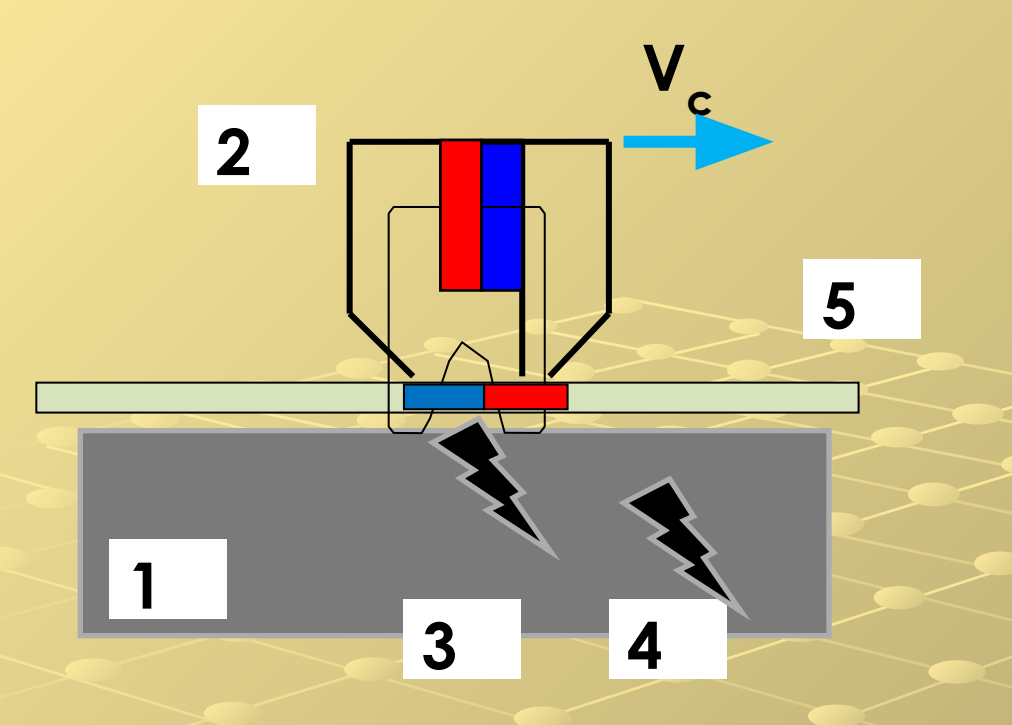

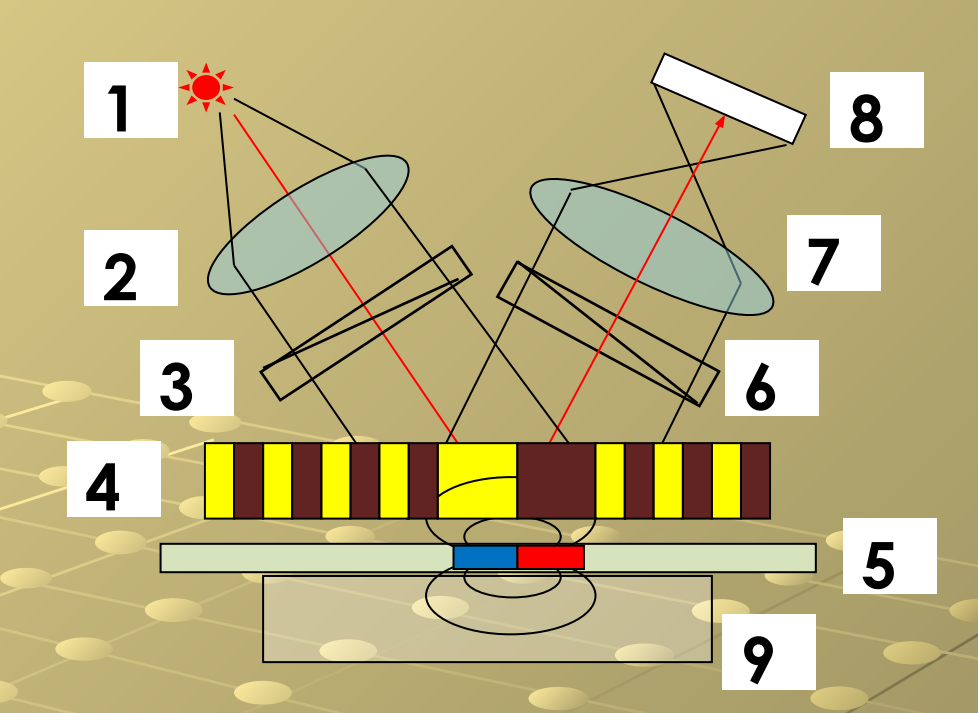

**1 - предмет исследования (VIN) 2 - сканер; 3,4 - поверхностных и подповерхностных дефектов; 5 - магнитная лента**

- **1 источник света**
- **2 конденсатор**
- **3 поляризатор**
- **4 магнито-оптический преобразователь**
- **5 объект исследования с намагниченных ферромагнитных включений**
- **6 анализатор**
- **7 оптическая цель**
- **8 фотоприемник**
- **9 единицы измерения давления**

### **3. Физические аспекты магнитографии**

- **• Теории ферромагнетизма**
- **• Законы Ома и Кирхгофа для магнитных цепей**
- **• Теория магнитных записей**

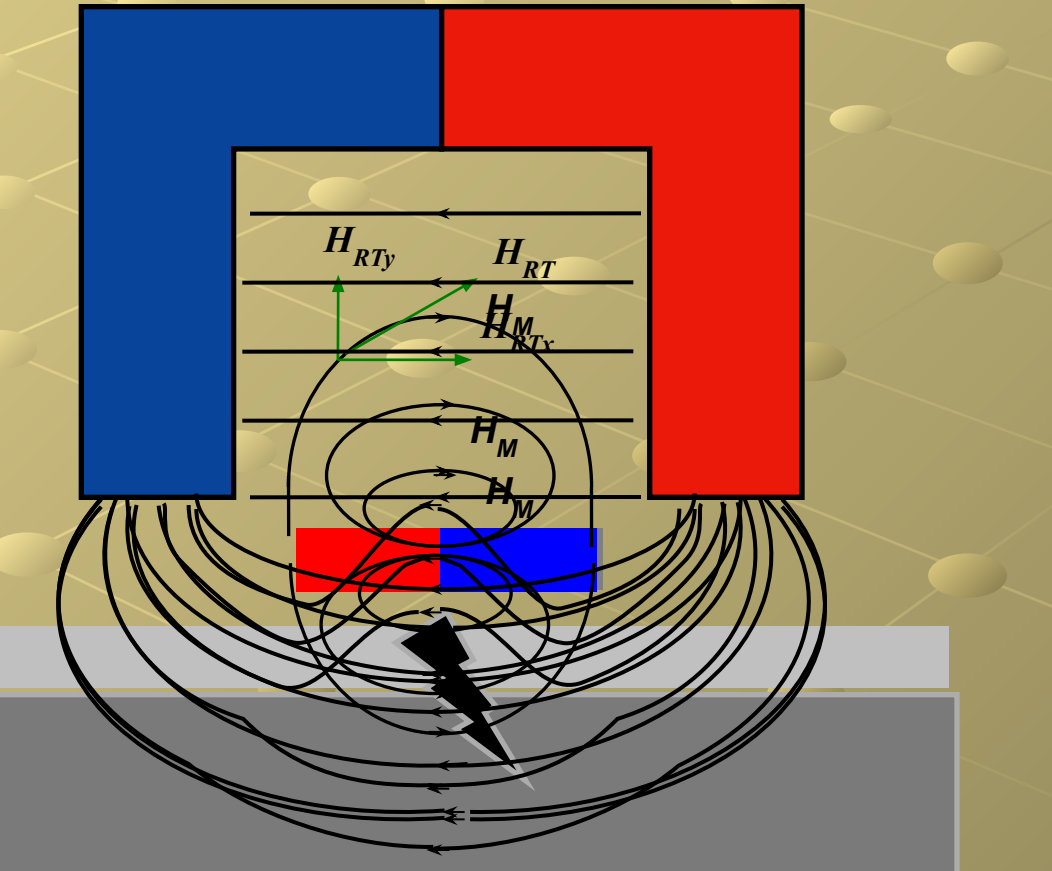

**Устройство намагничивания**

#### **Магнитная лента**

**Магнитограмма магнитная лента с записями дефекта**

**Поверхность или структура дефекта**

**Ферромагнитный объект исследования**

### **4. Физические аспекты магнито-оптической визуализации дисперсии магнитных полей.**

*Pcircular*

 $H$ <sub>RTx</sub>

 $H_{RTy}$  *H<sub>RT</sub>* 

**Магнитограмма магнитная лента с записями дефекта**

*I g*

**Поляризатор**

*Ib*

*I w*

*I g*

**• Теории ферромагнетизма • Поляризационная оптика • Проекционная оптика**

 $P_{plane}$   $P_{+/-}$   $P_{+}$   $P_{+}$   $P_{+/-}$ 

*I w*

*Ib*

*I g*

**Источник света**

**Анализатор**

*I g*

**5. Примеры практического изучения VIN с помощью метода магнито-оптической визуализации магнитограмм**

- Частичное удаление VIN
- Полное удаление VIN
- Обработка давлением (чеканка)
- Заполнение с оловом
- Заполнение полимера
- Электродуговая сварка
- Коррозия поверхности

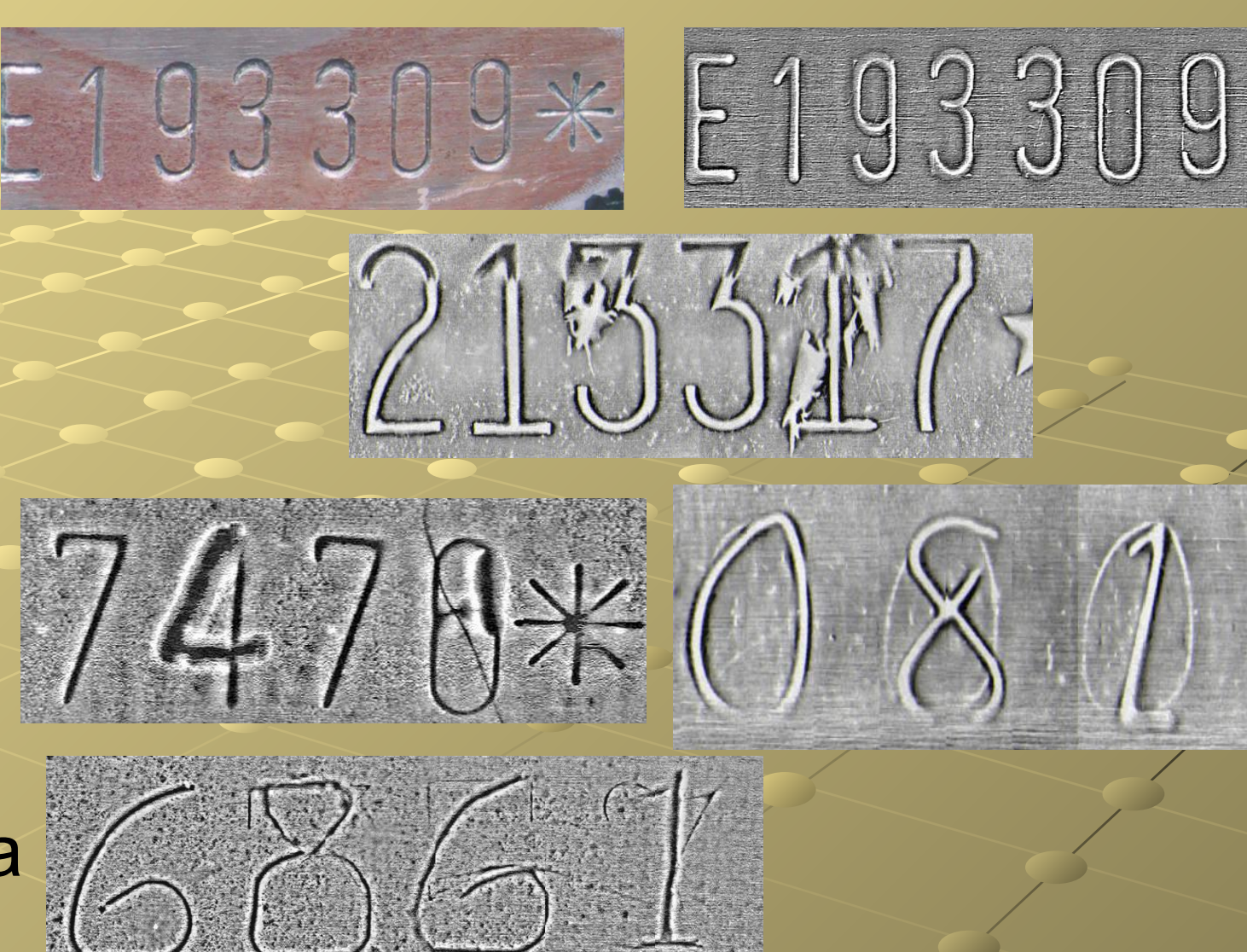

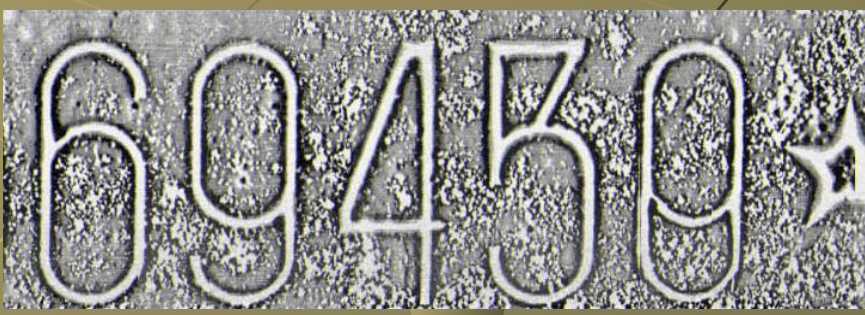

Таким образом, VIN может изменяться различными технологиями

#### **6. Актуальность темы - методы и средства исследования объектов алюминиевого сплава**

 **Визуально-оптический метод не позволяет видеть поверхность обьекта через краску**

 **Химический и электрохимический - разрушителен.** 

 **Испытания с использованием вихревых токов показывают только данные измерения, но не показывает аналогового изображения.** 

 **Вихретоковый контроль в авиационно-космических технологиях:**

 **Г.Л. Фицпатрик. Дефектоскоп изображений материалов с использованием магнитооптической визуализации.Имеет низкую чувствительность для этой задачи.**

Мы предлагаем новые решения!

#### **7. Этапы вихретоковой магнитографии**

**Новый неразрушающий метод для ферромагнитных и неферромагнитных образцов исследования, основанного на магнито-оптической визуализации магнитограмм, сделанной с использованием вихревых токов. Это позволяет значительно улучшить важные параметры исследования приповерхностных слоев: чувствительность и разрешение.**

**Блок-схема процесса:**

- **1ый этап: очистка магнитной ленты, а затем копирование на магнитную ленту магнитных полей исследуемой поверхности 2ой этап: магнито-оптическая визуализация магнитограммы 3ий этап: программная обработка и сшивание панорамных кадров**
- **4ый этап: анализ и оценка результатов**

### **8. Физические аспекты магнитографического процесса с использованием вихревых токов**

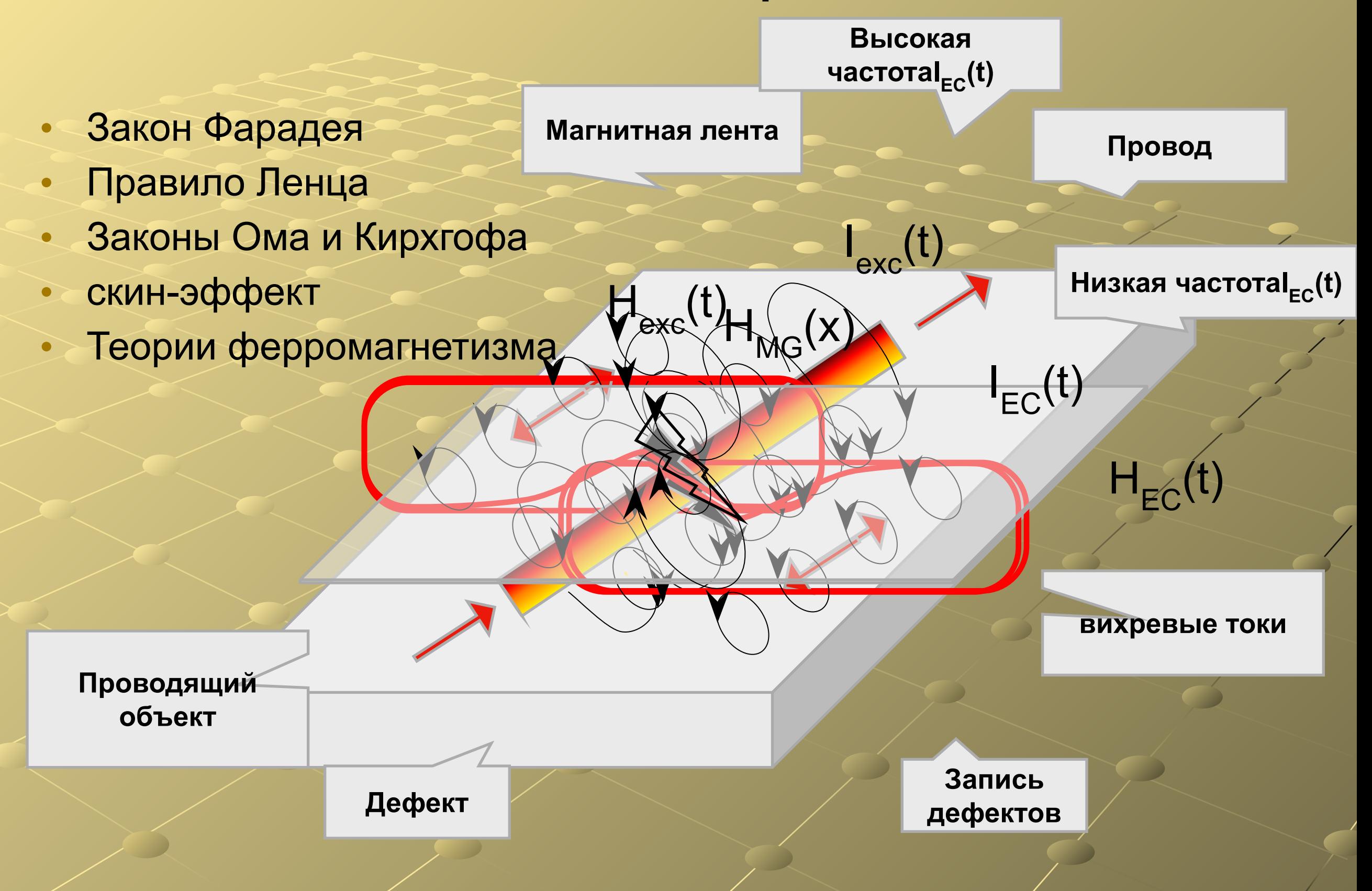

### **9. Конструкция EC сканера**

Параметры ЕС: Амплитуда тока Iexc = 110А Вихревые токи частотой FEC = 1-3 МГц Толщина слоя (для алюминия) δ = 0,05 - 0,15 мм Ширина тестируемой области W = 20 мм

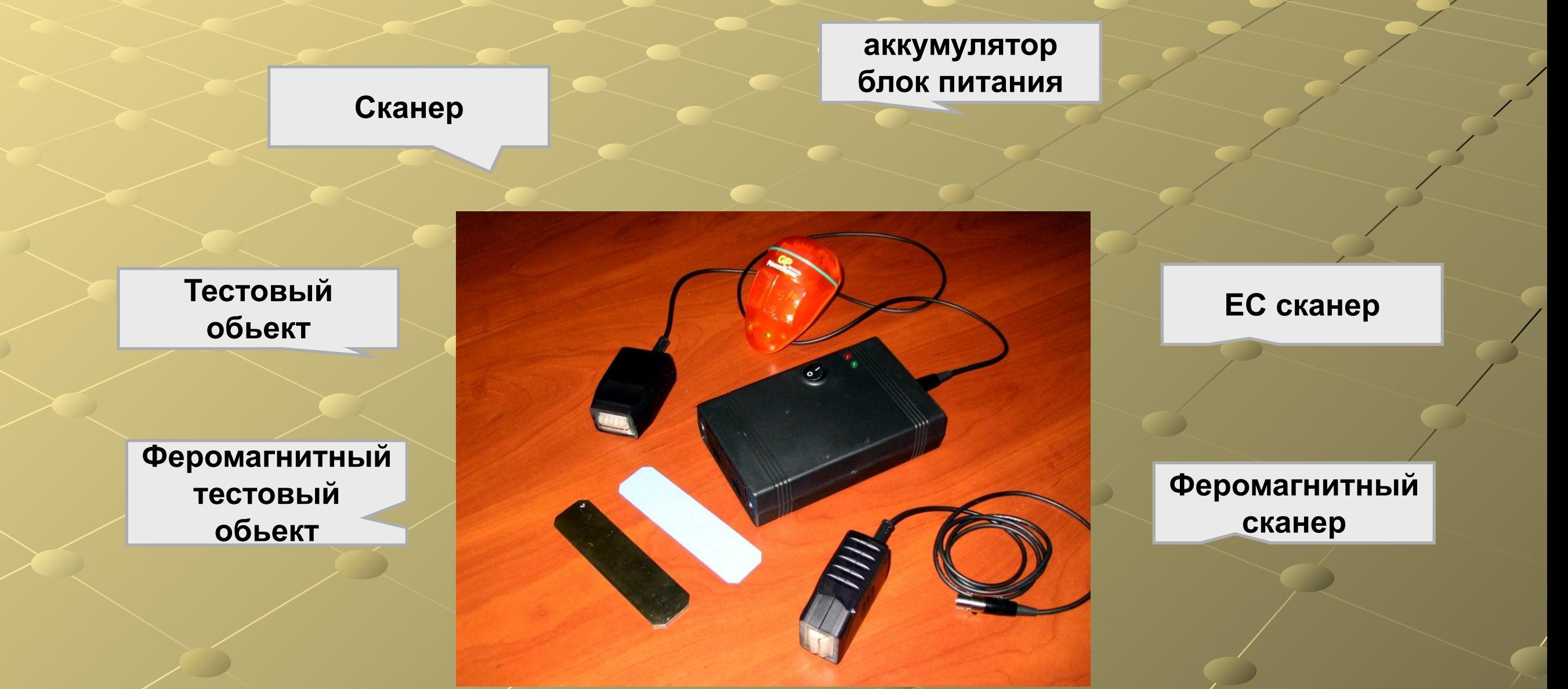

**9. Экспериментальная оценка чувствительности и разрешения полученных результатов и их значения при исследовании алюминиевых объектов**

Плиты из алюминиевого сплава с краской и без

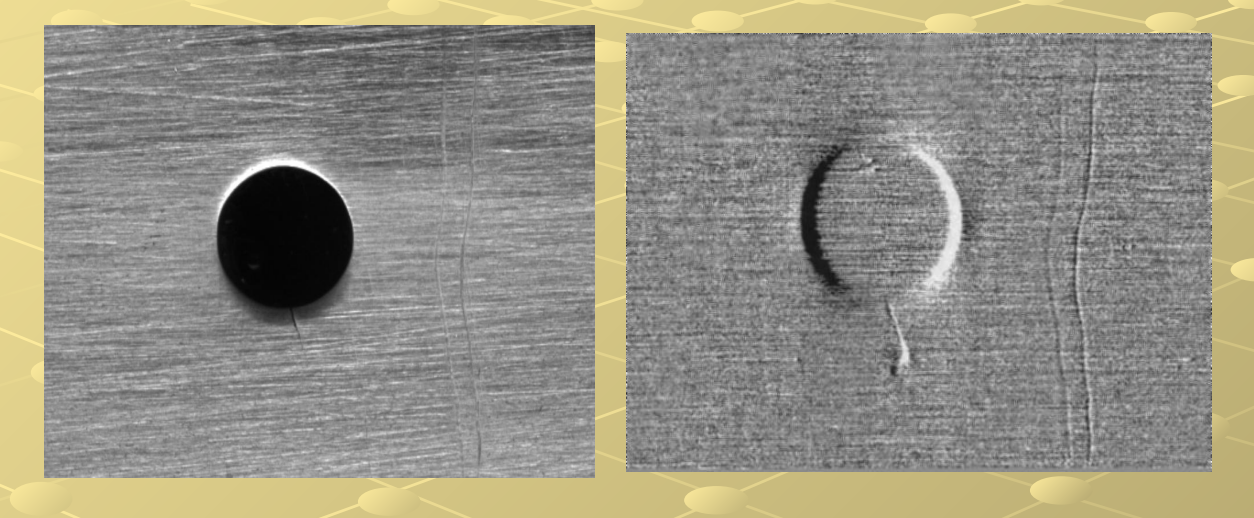

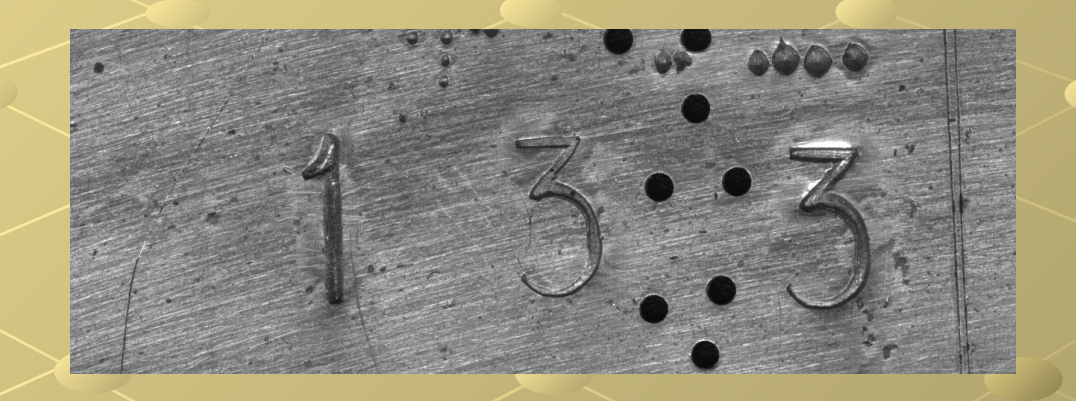

![](_page_13_Picture_4.jpeg)

### **10. Новая модель REGULA 7505M**

- **Сравнительные технические требования к характеристикам : R7505M R7505**
- **Ширина магнитной ленты 25,4 мм**
- **Максимальная длина магнитной ленты безусловным 250 мм**
- **Ширина визуализации магнитной ленты 20 мм, 14 мм**
- **Физические размеры картины 16 мкм ( 1280 1024) 38 мкм (352 288)**
- **Допустимая толщинакраски :**
- **для точных наблюдений ( пространственное разрешение 80 мкм ) 0,1 мм ---**
- **для приближенных наблюдений ( пространственное разрешение 400 мкм ) 0,5 мм --- Допустимая толщина удалены металла ( стали) поверхностным слоем в 1,0 мм ---**
- **Время визуализации пластины VIN около 15 с 45 с**
- **Наименование специального программного обеспечения NUCA / EYER & VideoScope Операционная система специального программного обеспечения для Windows Тип и размер ПК ( рекомендую) 12 "14"**
- **Файл VIN (замер изображения) (75% JPG, 640 512 ) около 1,8 М 0,5 м Время работы:**

 **PC батареи около 3 ч**

 **электросети , более 8 ч**

**Максимальная потребляемая мощность 0,3( 5В USB -шины ) 60 Вт Габаритные размеры 460x370x180 мм 520x450x200 мм Вес ( с ПК) 10 кг 19 кг**

![](_page_14_Picture_15.jpeg)

### **11. Анализ и оценка результатов исследования VIN**

00985

- **• Оригинальные символы VIN**
- **• Разница вида: типичный рельеф / текстура поверхности VIN**
- **• Отличие защитной решетки**
- **• Обработанные знаки / царапины / впадины**

 $\frac{1}{2}$  3.57

**• Дефекты соединительной сварки**

### При контроле VIN бывают такие случаи ...

Когда устройство дает вам новое чувство. Лучше попробуйте!